#### **ОТКРЫТЫЕ РЕСПУБЛИКАНСКИЕ СОРЕВНОВАНИЯ ПО ОБРАЗОВАТЕЛЬНОЙ И СПОРТИВНОЙ РОБОТОТЕХНИКЕ ROBOSKILLS 2020**

Материал подготовлен для участия в состязании Заочный конкурс проектов "Дистанционный конкурс по робототехнике" совместно с "Мой университет" Начальная возрастная группа, категория «умные модели персональных устройств»

# **ПРОЕКТ «Летучая мышь 2»**

Устройство для ориентирования в пространстве без участия зрения и слуха

> **Автор работы**: Пантелеев Никита Дмитриевич, Ученик 5М класса Муниципальное бюджетное общеобразовательное учреждение Петрозаводского городского округа «Академический лицей»

> > **Научный руководитель**:

Пантелеев Дмитрий Павлович, (отец)

**Республика Карелия, г. Петрозаводск**

**год**

### **Оглавление**

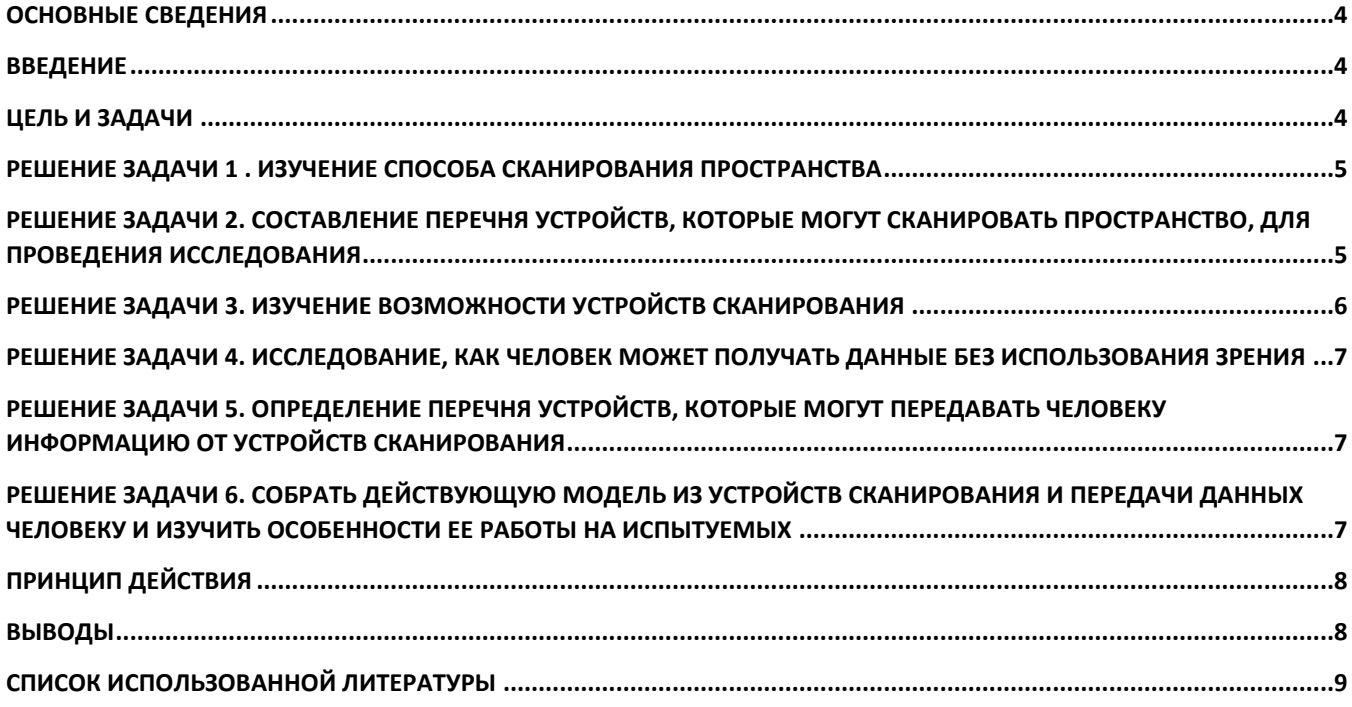

#### Основные сведения

<span id="page-3-0"></span>Название команды: Летучая мышь 2.

Название проекта: Летучая мышь 2.

Населенный пункт и регион: Республика Карелия, г. Петрозаводск.

Основа проекта: Arduino.

<span id="page-3-1"></span>Среда разработки: С++.

#### Введение

Мы с папой уже несколько лет создаем разные устройства с использованием детских робототехнических конструкторов. У нас появилась идея совместить какое-нибудь из устройств с человеком так, чтобы это помогало человеку и делало его в чем-то лучше.

В Интернете я случайно нашел новость о том, что одна группа разрабатывает системы компьютерного зрения для слабовидящих или незрячих людей<sup>1</sup>. Их устройство снимает на камеру происходящее, обрабатывает информацию и говорит человеку, куда идти. Есть и другие разработки в этой области. Но все эти разработки до сих пор нельзя купить. Да и стоить они будут дорого.

В мире много людей с ограниченными возможностями по зрению и слуху. Среди них немало детей. Им трудно ориентироваться в пространстве.

<span id="page-3-2"></span>Тема для проекта – использование человеком способа ориентирования в пространстве без участия зрения с применением недорогих технологий.

### Цель и задачи

Целью и назначение проекта – создать устройство для ориентирования в пространстве без участия зрения и слуха.

Для достижения цели необходимо решить несколько задач:

1. Изучить способы сканирования пространства

2. Составить перечень устройств, которые могут сканировать пространство

3. Изучить возможности устройств сканирования с целью выбора простого и недорогого

4. Изучить, как человек может получать данные без использования зрения

5. Составить перечень устройств, которые могут передавать человеку информацию от устройств сканирования

6. Собрать действующую модель из устройств сканирования и передачи данных человеку и изучить особенности ее работы на испытуемых

<sup>1</sup> https://habr.com/company/oriense/blog/199192/

7. Сделать выводы

### <span id="page-4-0"></span>Решение задачи 1 . Изучение способа сканирования пространства

Данная тема подробно изучена и ей посвящено много работ, написано книг и статей в интернете.

В книге «Детская энциклопедия<sup>2</sup>» на страницах 80 и 129 авторы рассказывают о том, что летучие мыши охотятся на насекомых в полной темноте. Они издают такие высокие звуки, что наше ухо их не воспринимает, Звуковые волны отражаются от насекомых, на которых охотятся летучие мыши, и возвращаются назад. Мыши улавливают эти высокие звуки и определяют, где находится насекомое. Звук к ним возвращается в виде эха.

*В науке это называется эхолокацией. Кроме летучих мышей эхолокацией пользуются дельфины, землеройки и тюлени. У человека этот способ ориентирования не развит.*

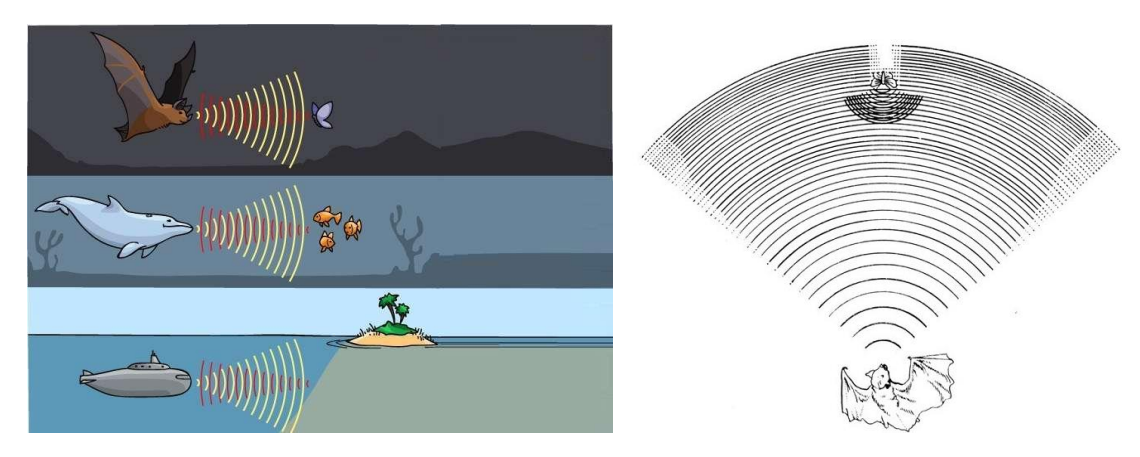

### <span id="page-4-1"></span>Решение задачи 2. Составление перечня устройств, которые могут сканировать пространство, для проведения исследования

Эхолокация может быть основана на отражении сигналов различной частоты — радиоволн, ультразвука и звука<sup>3</sup>. Первые эхолокационные системы направляли сигнал в определённую точку пространства. По задержке ответа определяли её удалённость. Устройства эхолокации – это радары, сонары, дефектоскопы.

Для поиска доступных мне для исследования и недорогих устройств я обратился к «Большой книге LEGO Mindstorms EV3» Лоренса Валка. В книге на стр. 83-118 описаны датчики касания, цвета, инфракрасный<sup>4</sup>. Также существует датчик ультразвука. Указаны их особенности и способы применения.

<sup>&</sup>lt;sup>2</sup> Стр. 80, 129 «Детская энциклопедия от А до Я», Паркер Стив, Стил Филип, Уокер Джейн – М.:ЗАО «Росмен-пресс», 2013.

<sup>3</sup> https://ru.wikipedia.org/wiki/эхолокация

<sup>4</sup>Стр. 83 «Большая книга LEGO Mindstorms EV3» Лоренс Валк – М.: ООО «Издательство «Э», 2017.

*Таким образом, в перечень исследуемых устройств вошли инфракрасные и ультразвуковые датчики.* 

#### <span id="page-5-0"></span>Решение задачи 3. Изучение возможности устройств сканирования

Для нашего исследования я выбрал инфракрасный датчик и ультразвуковой и решил подробнее их изучить, исследовать их возможности.

Используя наработки и выводы по моей предыдущей проектно-исследовательской работы Защитник<sup>5</sup>, я решил использовать четыре датчика каждого вида, расположив их по вершинам квадрата. Это необходимо для того, чтобы можно было точно определять центр приближающегося объекта и направление его движения. Например, правый верхний датчик говорит о том, что объект появился справа-вверху от человека.

Цель промежуточного исследования – изучение свойств и выбор датчика, который бы использовался дальше для достижение общей цели исследования.

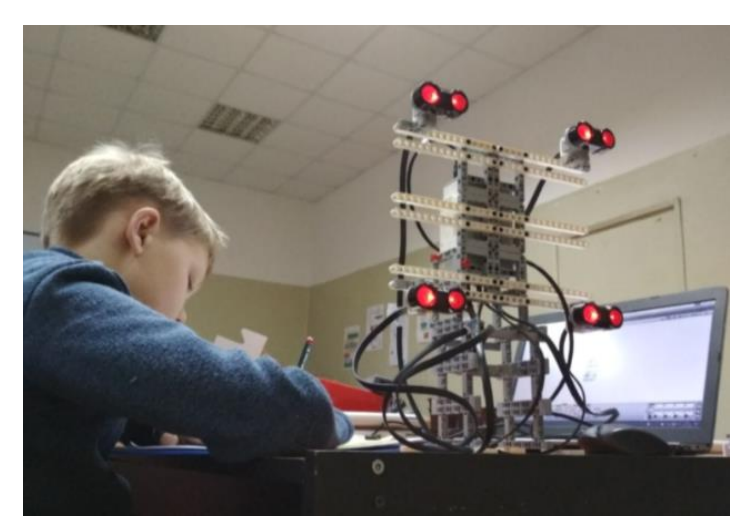

Я провел испытания и после серии экспериментов выявил, что ультразвуковые датчики сканируют пространство до 2,5 метров, а инфракрасные до 1 метра. Но инфракрасные датчики более точные за счет того, что испускаемое ими 4 сигнала разные<sup>6</sup>. Ультразвуковые датчики разных каналов не имеют. Поэтому, чтобы эхо сигналов не пересекались необходимо немного развести их в стороны.

*Так я выбрал для дальнейшего использования ультразвуковые датчики.*

<sup>5</sup> Исследовательский проект Защитник. Конкурс Roboskills RK – Петрозаводск, 2018.

<sup>6</sup> Стр. 23. Руководство пользователя LEGO Mindstorms. https://lego.com/mindstorms

# <span id="page-6-0"></span>Решение задачи 4. Исследование, как человек может получать данные без использования зрения

Википедия указывает, да и мы все знаем, что у человека 6 основных органов чувств: зрение (глаза), слух (уши), вкус (язык), обоняние (нос), осязание (кожа), чувство равновесия и положения в пространстве (вестибулярный аппарат)<sup>7</sup>.

Зрение и слух мы исключаем, исходя из целей исследования. Влиять на вкус и обоняние простыми устройствами трудно. Влиять на чувство равновесия можно, но это будет громоздко. Остается чувство осязания. На него можно воздействовать тактильно – прикасаясь или меняя температуру.

*Наиболее простой способ, который мы и выберем – использование органа чувств осязание через тактильную связь устройства и человека.*

### <span id="page-6-1"></span>Решение задачи 5. Определение перечня устройств, которые могут передавать человеку информацию от устройств сканирования

В качестве устройств, которые могут передавать человеку информацию от устройств сканирования были выбраны вибромоторы, примерно те, что используются в телефонах.

*Таким образом, я выбрал вибромоторы (четыре штуки – столько же, сколько и датчиков), чтобы каждому датчику соответствовал отдельный вибромотор.*

## <span id="page-6-2"></span>Решение задачи 6. Собрать действующую модель из устройств сканирования и передачи данных человеку и изучить особенности ее работы на испытуемых

Итак, нам было необходимо как-то закрепить на теле человека датчики и моторы, а также устройство их управления.

В качестве основы берется любой горнолыжный или велосипедный шлем, чтобы обеспечить безопасность в случае случайного столкновения с препятствием при тренировках и тестировании.

В программе 3D моделирования я создал 3D объекты – каркас для датчиков, держатели для датчиков и конструкцию для крепления к шлему. На 3D принтере мы распечатали эти объекты. Закрепили на них датчики.

Устройство управления на базе Arduino мы прикрепили сверху шлема. Вибромоторы прикрепили к внутренней части шлема.

В качестве питания устройства мы выбрали power bank.

Соединили все проводами и написали программу управления.

Протестировали работу устройства.

<sup>7</sup> https://ru.wikipedia.org/wiki/Орган\_чувств

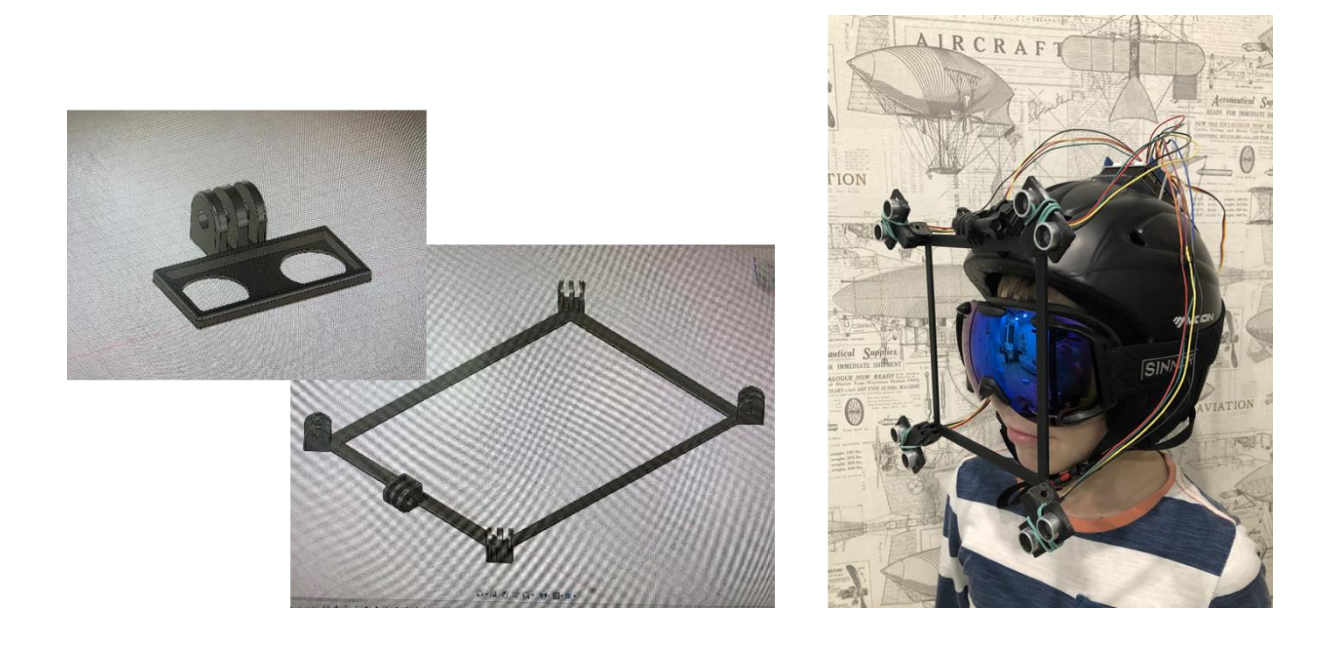

### Принцип действия

<span id="page-7-0"></span>В программе датчики посылают ультразвук и получают отраженный сигнал в виде количества сантиметров до объекта, устройство управления включает соответствующий мотор. Так, если правый верхний датчик говорит о том, что объект появился справа-вверху от человека, то срабатывает правый верхний мотор и человеку передается тактильно информация. Человек понимает, что если сработал правый верхний мотор, то объект появился в пределах правого верхнего датчика и надо туда повернуть голову. И чем ближе будет объект, тем сильнее будет жужжать мотор.

### Выводы

<span id="page-7-1"></span>Проведя изучение материалов и имеющихся наработок, которые помогают человеку ориентироваться в пространстве без использования зрения, я провел серию экспериментов для выбора датчиков и работы устройства в целом.

Существует возможность для человеку почувствовать приближающийся объект без использования зрения и слуха.

В результате проведенных исследований я пришел выводу о том, что человек может ориентироваться в пространстве с помощью простых и сложных устройств. Простые устройства может собрать даже школьник. Ориентироваться в пространстве удобнее всего при помощи технологии эхолокации. В качестве сигнала для эхолокации мы использовали ультразвук.

Созданная модель устройства после доработки может быть, например, использована для игры в мяч людей с ограничениями по зрению и слуху. Только в качестве мяча должен быть медленно летящий надувной шарик.

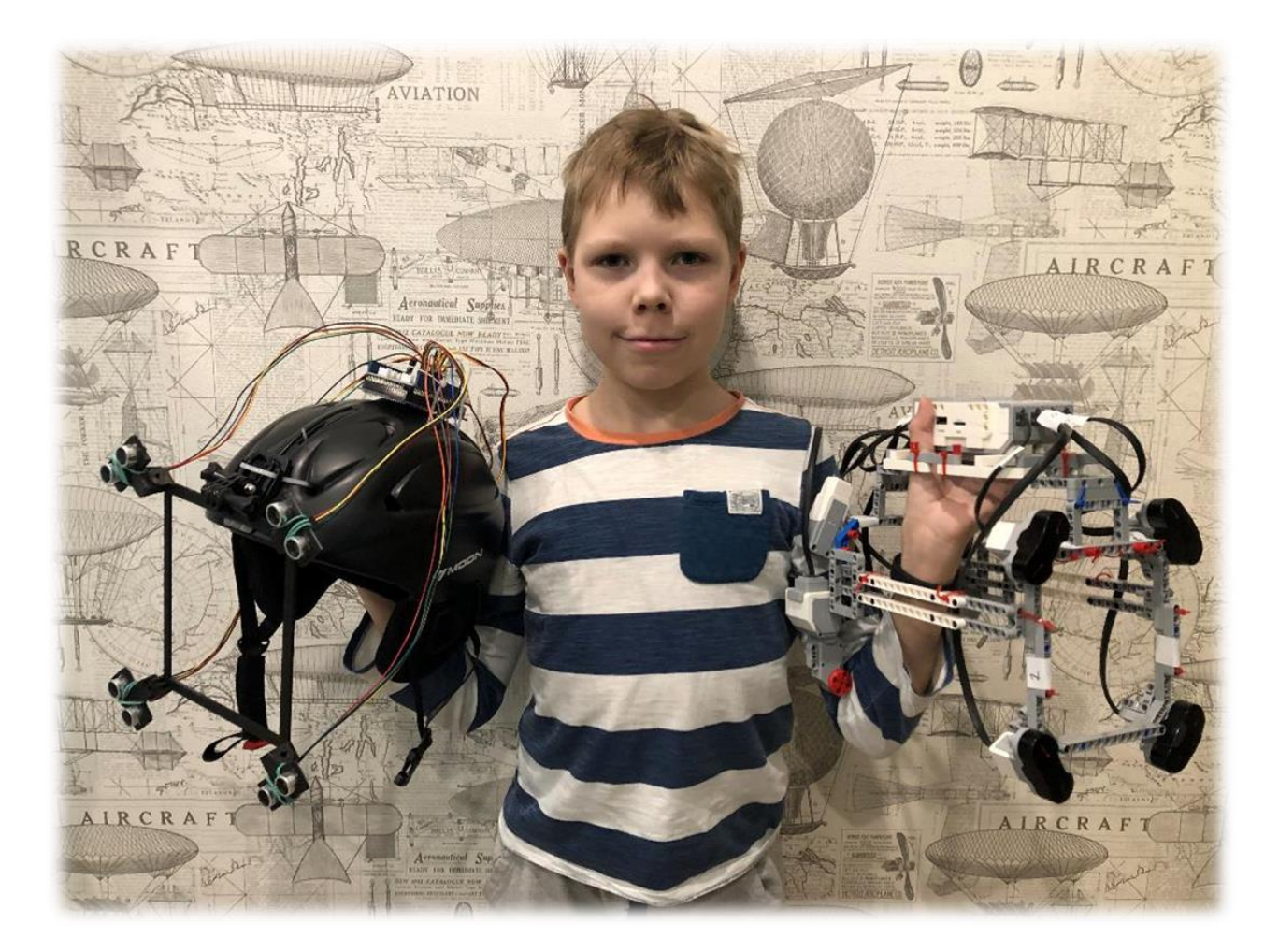

### Список использованной литературы

- <span id="page-8-0"></span>1. Разработка устройств помощи слепым и слабовидящим
- 2. <https://habr.com/company/oriense/blog/199192/>
- 3. Эхолокация.<https://ru.wikipedia.org/wiki/эхолокация>
- 4. Орган чувств. [https://ru.wikipedia.org/wiki/Орган\\_чувств](https://ru.wikipedia.org/wiki/Орган_чувств)
- 5. «Детская энциклопедия от А до Я», Паркер Стив, Стил Филип, Уокер Джейн М.:ЗАО «Росмен-пресс», 2013.

#### **Приложения**

#### Программа Arduino C++

#define Trig1 2 #define Echo1 3 #define Trig2 4 #define Echo2 5 #define Trig3 6 #define Echo3 7 #define Trig4 8 #define Echo4 9 const int motor $1 = 10$ ; const int motor $2 = 11$ : const int motor $3 = 12$ ; const int motor $4 = 13$ : void setup() { pinMode (Trig1, OUTPUT); pinMode (Echo1, INPUT); pinMode (Trig2, OUTPUT); pinMode (Echo2, INPUT); pinMode (Trig3, OUTPUT); pinMode (Echo3, INPUT); pinMode (Trig4, OUTPUT); pinMode (Echo4, INPUT); pinMode (motor1, OUTPUT); pinMode (motor2, OUTPUT); pinMode (motor3, OUTPUT); pinMode (motor4, OUTPUT); Serial.begin (115200); }

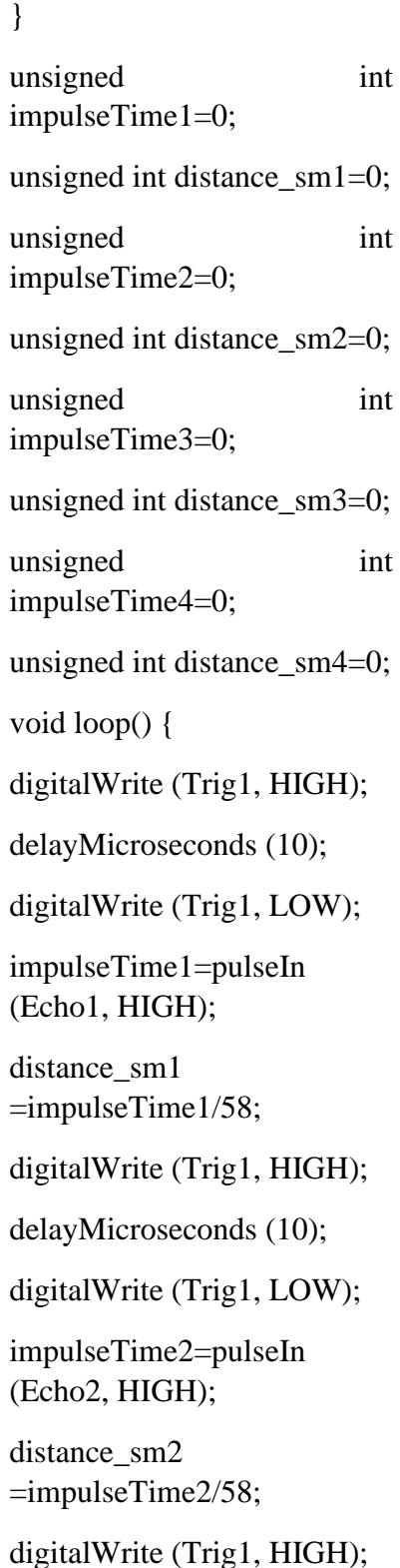

delayMicroseconds(10); digitalWrite(Trig1, LOW); impulseTime3=pulseIn (Echo3, HIGH); distance\_sm3 =impulseTime3/58; digitalWrite(Trig1, HIGH); delayMicroseconds(10); digitalWrite(Trig1, LOW); impulseTime4=pulseIn (Echo4, HIGH); distance\_sm4 =impulseTime4/58; if  $(distance\_sm1<250)$ digitalWrite(motor1,HIGH); if  $(distance_sm1>250)$ digitalWrite(motor1,LOW); if  $(distance \, \, \text{sm2} < 250)$ digitalWrite(motor2,HIGH); if  $(distance_sm2>250)$ digitalWrite(motor2,LOW); if  $(distance \, sm3 < 250)$ digitalWrite(motor3,HIGH); if  $(distance \, sm3>250)$ digitalWrite(motor3,LOW); if  $(distance \, sm4<250)$ digitalWrite(motor4,HIGH); if (distance\_sm4>250) digitalWrite(motor4,LOW);  $delay(150);$ }